## SAP ABAP table JKTWBZSTAT {IS-M/SD: Processing Status of WBZ Data Records}

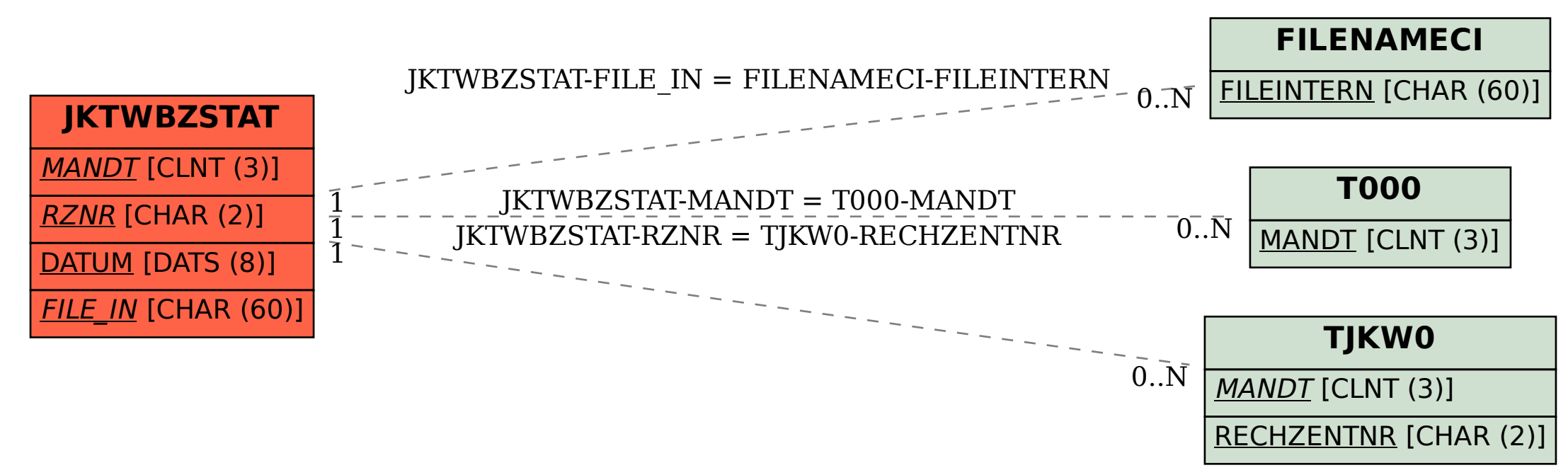